## Retrato en blanco y negro

Hoy: JOSE MARIA FERRERO

ONCLAR

Director de la Banda Unión Artística Musical

Cincuenta y tres años, plateado ya su pelo, la mirada lánguida y cargada de profundidad, inquietos los ojos, peculiar la nariz y amable el semblante, cada uno de sus gestos, nuestro personaje de hoy es quizás una, de las más populares personas en Onteniente, de su comarca y especialmente de los ambientes festeros.

Casado, padre de cuatro hijos tres varones y una hembra, tiene por profesión obligada la de distribuidor-almacenista de bebidas y licores y como auténtica vocación la música. En la actualidad es director de la "Banda Unión Artística Musical" de Onteniente y profesor y secretario del "Centro Musical José Melchor Gomis". Me recibe cuando la tarde declina ya en su despacho del almacén. Allí, sentados el uno frente al otro iniciamos nuestra charla amenizada por el

ronroneo de los vehículos en el exterior...

-Sr. Ferrero. ¿Cómo transcurre su historia musical?

-Comencé a estudiar música antes de la Guerra Civil. Esta, abrió un paréntesis obligado en mi vocación. En el 39, reanudé mis estudios dedicándome al solfeo e instrumento, ingresando muy pronto en la "Banda"; D. Vicente Gil -director de la misma- me propuso que estudiara con el P. Vicente-Pérez, y ya desde entonces, mi vocación, así como mi dedicación en este campo, son conocidas.

directores de otras poblaciones y parece ser que habían algunos problemas -no se si económicos o de actividades ajenas - se pensó en la conveniencia de que se responsabilizara del cargo alguien de Onteniente.

 $-i$ Estaba Ud. preparado entonces para aceptar semejante cargo?

-Creo que no del todo. Pero el último director D. Ramón Corell, me enseñó dirección y orquesta, y ya propuso la conveniencia de que fuera yo el director.

cedentes en su mayoría del conservatorio, cofrece éste una buena cantera?

Viernes, 28 de noviembre de 1980

-Sí, indudablemente, Pien. so que en breve prodremos aumentar las plazas a setenta. En la actualidad somos unos sesenta.

-iSe vislumbra algún ge.  $nio?$ 

-Yo opino que sí. Actual. mente hay cinco muchachos que estudian armonía y algo de composición con el padre Pérez y realmente prometen.

-¿Cómo inicia su andadura el Centro Melchor-Gomis?

-Los comienzos se remontan solamente al curso 75-76, por mediación de Armando Blan. quer que fue, quien nos indi. có el sistema, así como con la ayuda de Luis Blanes, iniciamos las gestiones para elabo. rar el programa de ese curso.

-¿Recuerda el número de alumnos matriculados en aquel  $a\tilde{n}$  o?

-iCuando comienza su actividad como director de la "Banda"?

-Fue en 1950. Hace treinta años.

 $-i$ Estuvo motivada por algo especial?

-No. Simplemente al dejar la dirección D. Vicente Gil, asumieron el cargo algunos

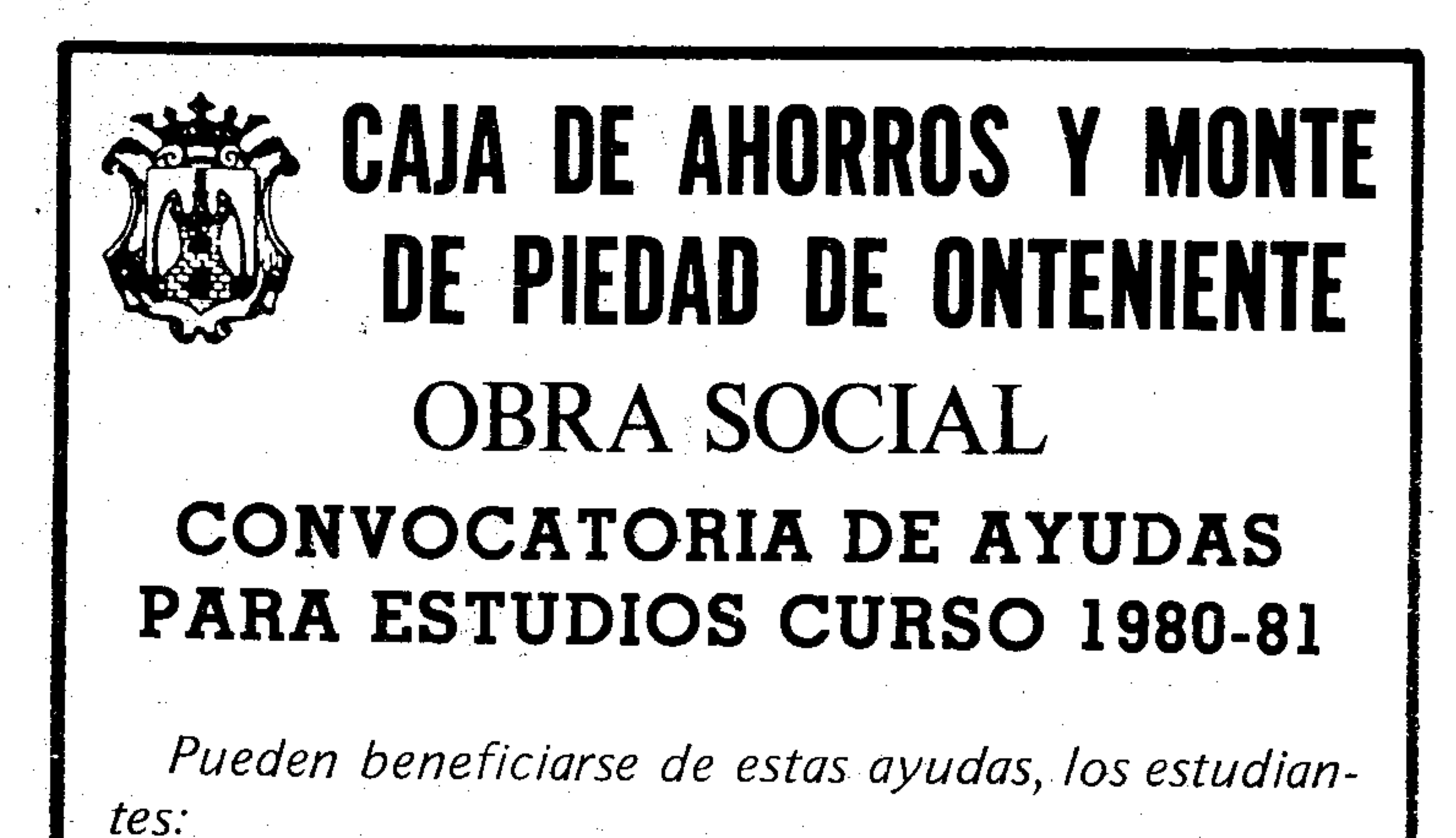

-A lo largo de este caminar musical. ¿Cuál ha sido el mayor de los problemas?

-El económico. Siempre el económico.

-¿Cómo se financia la Banda de Música?

-Básicamente por las. pequeñas cantidades que recaudamos en los actos en que intervenimos y también por los escasos socios y sus cuotas.

-¿El Ayuntamiento colabora en algo?

-No tenemos una subvención propiamente dicha, pero corre con el gasto de todos nuestros servicios, locales, luz,  $etc.$ 

-iQué me dice del último concierto?

-Me cabe, sobre todo, una gran satisfacción en el sentido de que cada día, con cada actuación los músicos se hacen como un poco más críticos de sí mismos, se exigen cada vez más, se dan cuenta de cuando lo hacen bien y cuando no. En definitiva estamos concienciados, de que cuando la banda

-Sí. Oficialmente 76, aparte los libres.

-iCuántos hay ahora?

-Este año hay matriculados en calidad de oficiales 264. -Se trata de un notable in. cremento...

-Date cuenta de que este es un pueblo con una acentuada tradición musical.

-iNo se tratará de una moda, de un snobismo, esto de estudiar música?

-Dudo que sea así. Lo que ocurre es que la gente se está mentalizando un poco en el aspecto artístico y los padres parece que van incitando a los niños a cursar estos estudios. También me consta que en algunos centros docentes se imparten conocimientos en este sentido y algunos buscan incrementar su formación musical fuera de los colegios.

 $-i$ Cuál es el nivel medio del alumnado?

-Digamos que está al cincuenta por cien la alta y la baja calidad.

 $-i$ Satisfechos de su labor? -Indudablemente. -En el plan de estudios musicales, thay algún "gag" decisivo para el alumno? -Sí. Yo diría que es el año de segundo de solfeo y primero de instrumento. Si se salva ese curso es difícil que el educando abandone. -Ha mencionado la palabra "instrumento". Hay dos de ellos que gozan de gran popularidad: guitarra y piano. ¿Cual tiene mayor aceptación? -Ambos están al cien por cien. Luego ya están los de viento y madera, y de percusión. -Veamos, ¿El mayor problema? -Como siempre, económico, de instalaciones y local adecuado. -iAlguna ayuda en este sentido? especialmente del —Sí,

- \* Que sean impositores o hijos de impositores de la Caja.
- \* Que se hallen matriculados en Centro Oficial o Reconocido, donde se cursen estudios para la obtención de Título Facultativo.
- \* Que residan fuera del domicilio familiar, por rarazón de estudios.

Amplia información en las Oficinas de la Caja. Plazo para admisión de solicitudes, hasta el día 13 de diciembre de 1980.

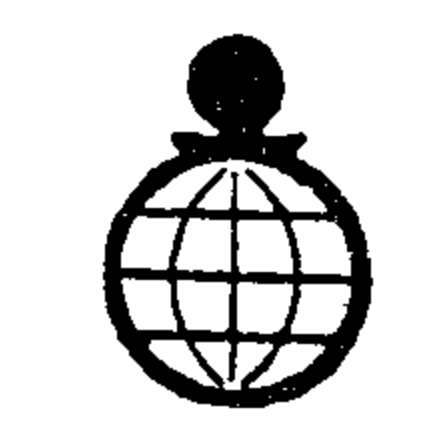

ES UNA OBRA SOCIAL DE LA CAJA DE AHORROS Y MONTE DE PIEDAD DE ONTENIENTE

trabaja, suena bien.

 $-iA$  qué se debe esto?

-Muy probablemente a que habiendo "escuela". Los mismos veteranos observan la manera de interpretar de los nuevos alumnos procedentes del conservatorio, e incluso tratan de sumar a su experiencia como músicos, el ánimo y la escuela de esta gente joven.

-iQué diferencia hay entre "veteranos" y "jóvenes"?

-Básicamente la "escuela" de los jóvenes, que los veteranos no tienen, puesto que entonces no habían posibilidades. Y la experiencia de los veteranos, que a los jóvenes les falta. Esta mezcla de ingredientes permite que el nivel de calidad en la Banda vaya subiendo, o al menos, eso es lo que intentamos.

-Hablamos de jóvenes, pro-

### ONCLAR

avuntamiento, y tras la neva $d$ a, la colaboración de D. Blas que nos cedió lo que era antes colegio de "La Pureza".

 $-iLa$  más grande satisfacción a nivel de conservatorio?

-Sobre todo los resultados obtenidos en los exámenes, especialmente en "fines de grado" en que los tribunales son mixtos, es decir, profesores del conservatorio de Valencia y profesorado del Centro.

 $-i$ Realmente es competente el profesorado con que cuenta el Centro?

 $-$ Indiscutiblemente, pero además, como es un centro reconocido no podemos tener a nadie sin título. Creo que los resultados están a la vista?

-- A la vista está su labor musical Sr. Ferrero, pero lo que pretendemos es conocer sus ideas respecto de temas más generales que dejen, al menos medianamente, manifiesto su retrato anímico. El teatro no se llena en los conciertos. ¿Cuál es la causa?

que éste último componía conjuntamente con Soutullo y resulta difícil adivinar que sea de cada cual.

-iCómo ve la sociedad?

-Desquiciada. Le falta alegría, impetu, o tal vez dinero. No se, Además, el ciudadano se siente inseguro, hay como una especie de desconcierto.

 $-i$ Qué me dice de la gente joven?

-Pienso que en líneas generales está falta de interés, de cultivar su vida, su porvenir. Por supuesto siempre existen excepciones.

-iA qué cree que se debe esto?

-indudablemente nuestra generación es distinta de la actual. Hoy día los jóvenes ven más, leen más, los medios de comunicación les facilitan toda una serie de informaciones que antes no teníamos, y por supuesto les incitan a unas libertades de dudoso juicio.

mitir es que algo tan serio como esto se convirtiera en una costumbre, una moda o un vicio social.

-iCree que existe un autentico problema generacional entre padres e hijos?

-En mi caso particular no.

 $-i$ Qué opinión le merecen los políticos?

-Me dan lástina. No entiendo de política, jamás me ha interesado, pero creo que debe ser un trabajo muy desagradable.

-Sr. Ferrero una obra musi $cal.$ ...

-Carmina Murana.

-Un libro...

-El Quijote, mujer.

-Un lugar...

-La casita de campo.

-Un color...

-El azul, porque es el cielo, el mar, todo lo que representa elevación del espíritu.

—∪na meta…

 $-\epsilon$ Desde cuando dedicado a la música?

 $-\Upsilon$ o diría que desde que tuve uso de razón.

-Una ilusión que no se rea $liza...$ 

-Carecer de esa preocupación material para mantener una familia y subsistir, y en consecuencia poder hacer de la música no sólo una vocación sino una autentica profesión que cada día reciba más de mí,

 $-i$ Cuál es la mayor satisfacción de su vida?

-Fue la reacción de Onteniente ante el estreno de mi "Poema Sinfónico".

Un estreno que regaló admiración a este hombre menudo pero grande, amante de las mañanas y la primavera, trabajador incansable, guerrillero fiel de la música que cada jornada cambia su fusil por la batuta en tanto que esgrime flores en el aire cuyos pétalos son armonías y acordes, redondas y corchéas, y cadencias que alegran con su gorgojeo el compás de los telares de un Onteniente que trabaja y que admira a un hijo suyo que hace poco sorprendió la atmósfera con el encanto casi mágico de una nueva "Marcha mora".. "Eis Fesils".

-Estoy convencido de que, la comodidad.

 $-iY$ esa apatía por todo lo que sea arte a nivel general no puede deteriorar el espíritu de Onteniente?

-Mira, entiendo que hay un sector de gente muy amplio que está materializado, y si esa no es la palabra adecuada, pienso que están trabajando y cuando llega el fin de semana sólo desean diversión, evasión, y lo demás poco importa.

-Sr. Ferrero, iqué es lo que Ud. busca?

-Nada extraño. Sólo trabajar, que Dios me conceda salud, y dedicarme cuanto pueda a la tarea musical, hasta lograr que la música sea una pieza si no vital, al menos importante en la vida de Onteniente.

-De los compositores hijos de nuestra ciudad con cual de ellos se queda?

-Es difícil. Gomis es el de mayor renombre. Martinez Valls creo que es un gran compositor, cosa que no puedo decir de Vert sin dudar puesto

 $-i$ lmportan pues los medios de comunicación?

-Naturalmente que sí, en beneficio y en perjuicio de la sociedad.

-Sr. Ferrero, ¿cree Ud. en Dios?

-Soy católico, apostólico y romano.

 $-iA$  sus hijos les ha inculcado esta religión?

-De no haberlo hecho hubiera traicionado mis principios.

-Pero y la libertad de ellos..

-Yo les he iniciado en un comportamiento cristiano, si en algún momento se sienten arrepentidos de ello, tienen la libertad y posibilidad de renunciar a ello.

-iConfía en el matrimonio como institución?

-Si. Rotundamente.

 $-iY$  el divorcio, si estuviera en sus manos lo legalizaría?

-Mira, estoy convencido de que toda esta gente que habla de estas cosas no tiene amor. Es cierto que en algunos casos extremos sería aconsejable, pero lo que no se puede per-

-Contemplar la progresiva realización de mis hijos, y que llegue el día en que desde que me levante de la cama hasta ese "buenas noches" pueda dedicarme exclusivamente a la música.

--Sr. Ferrero, José María... iDefinase!

 $-i$ Que me defina? No se... creo que intento ser una buena persona.

M. Lina INSA RICO

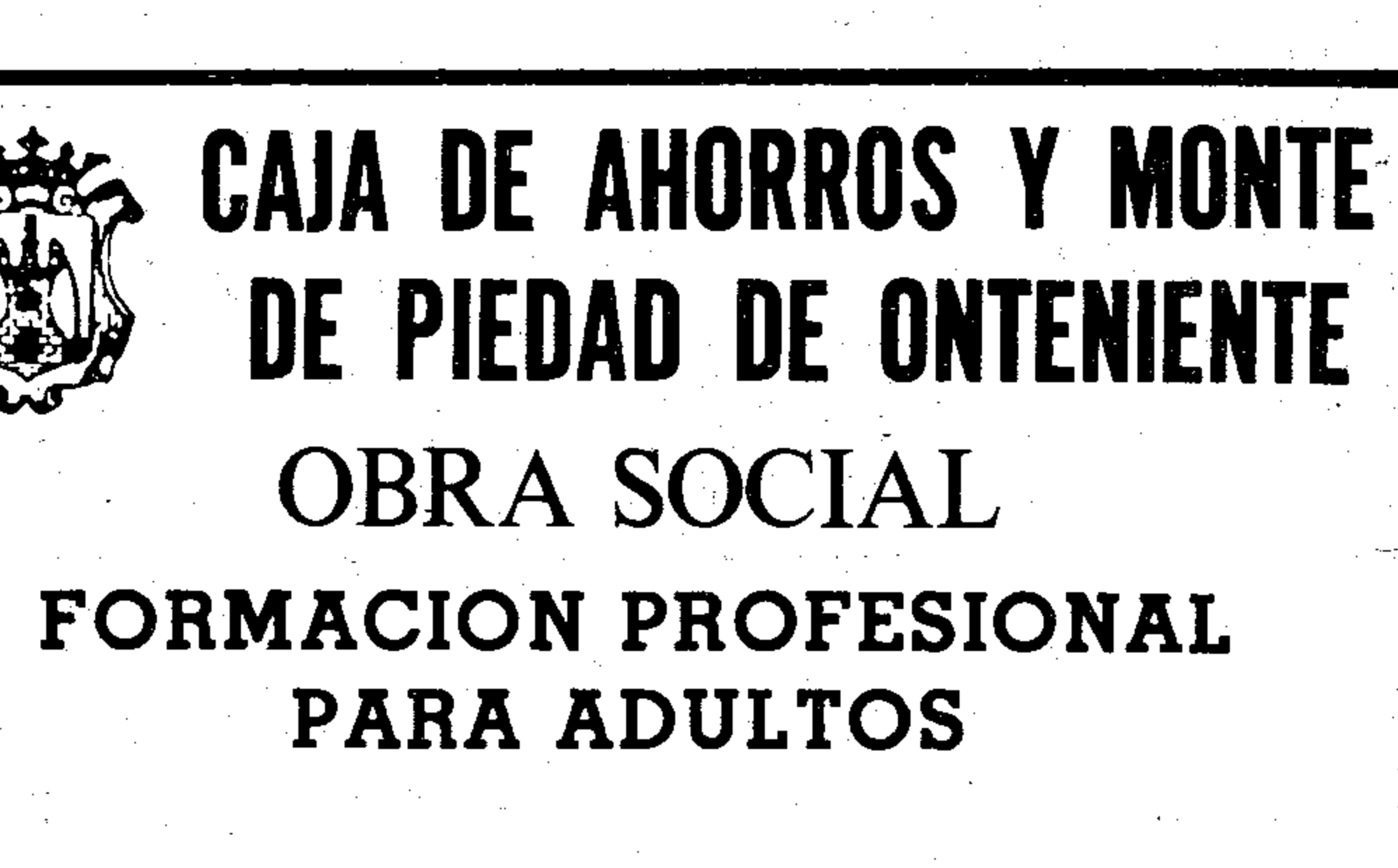

CONVOCATORIA DE UN CURSO PARA AUXILIAR DE CLINICA EN AMBULATORIO

# EMPRESA CARNICA **PRECISA**

# ENCARGADO ALMACEN

Se valorará experiencia en el ramo. Edad entre 21  $^{\prime\prime}$  30 años. Horario nocturno a convenir. Interesados: dirigirse con historial a AFESA, Daniel Gil, 34, Onteniente.

Plazo de inscripción. Hasta el 13 de diciembre. Comienzo del curso: Durante la segunda guincena de diciembre.

#### **INFORMACION E INSCRIPCIONES:**

- \* OFICINA DE EMPLEO. PI. Coronación, 28 - ONTENIENTE.
- \* CAJA DE AHORROS DE ONTENIENTE. En todas sus Oficinas.

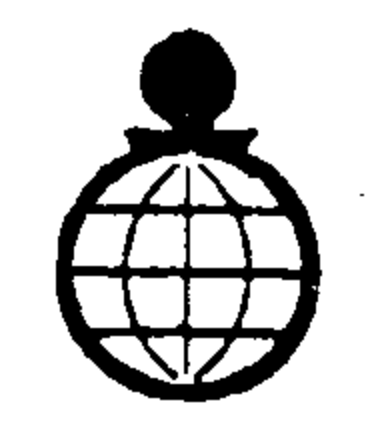

ES UNA OBRA SOCIAL DE LA CAJA DE AHORROS Y MONTE DE PIEDAD DE ONTENIENTE

En colaboración con el INEM, del Ministerio de Trabajo.